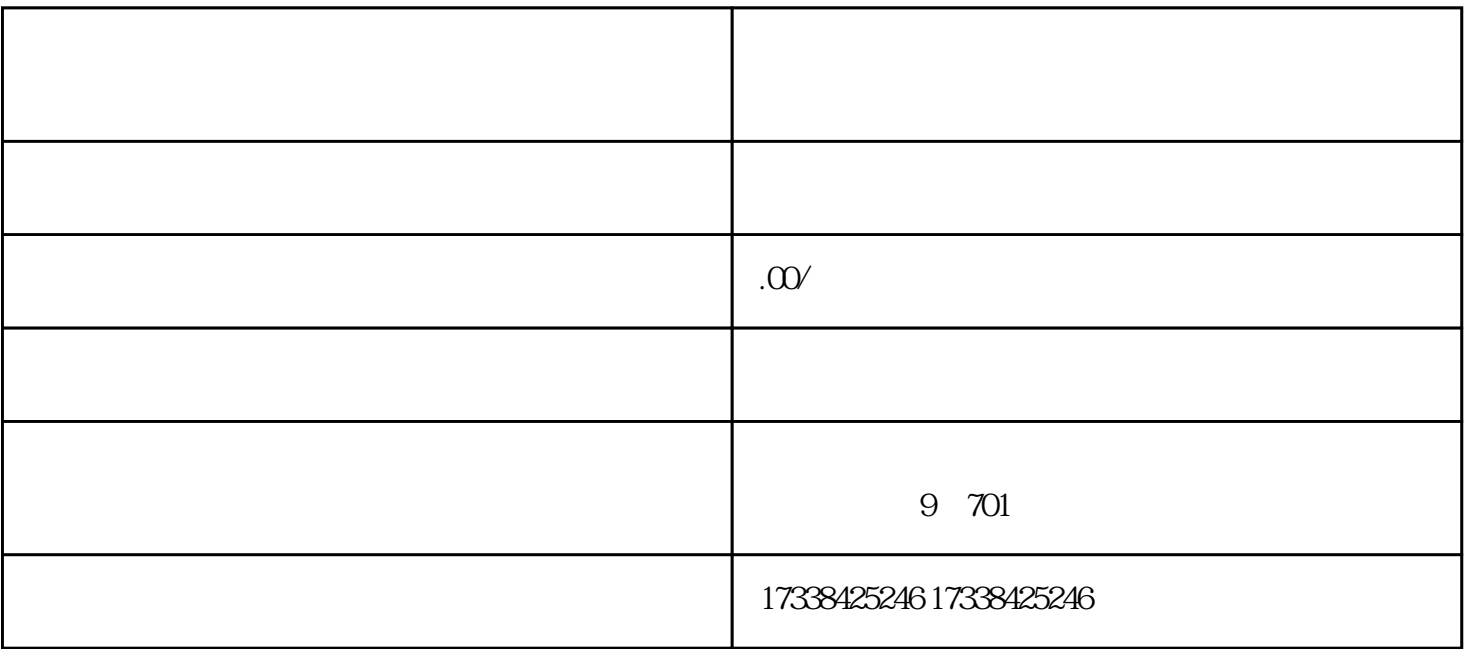

大米<br>第七章 主要是店家申请办公户公司,应该是店家申请办公户公司,应该是店家申请办公户公司。

 $\star\star$ 

 $**$ 

伴随着\*\*小店的高速发展,越来越多店家正式进入这样的平台推广销售。在其中,大闸蟹是一种深受消  $**$ 

, the contract of the contract of the contract of the contract of the contract of the contract of the contract of the contract of the contract of the contract of the contract of the contract of the contract of the contrac

## \*先,必须开启\*\*小店APP,并登陆自身的账户。进入首页上能够看见"门店管理"的按键,点击查看店

\*\*

 $\frac{1}{2}$  and  $\frac{1}{2}$  and  $\frac{1}{2}$  a  $\frac{a}{\sqrt{2}}$  , we can expect the contract of  $\frac{a}{\sqrt{2}}$ 

 $\star\star$ 

 $**$ 

 $\star\star$